# LES TECHNIQUES DE RECHERCHE Sur internet

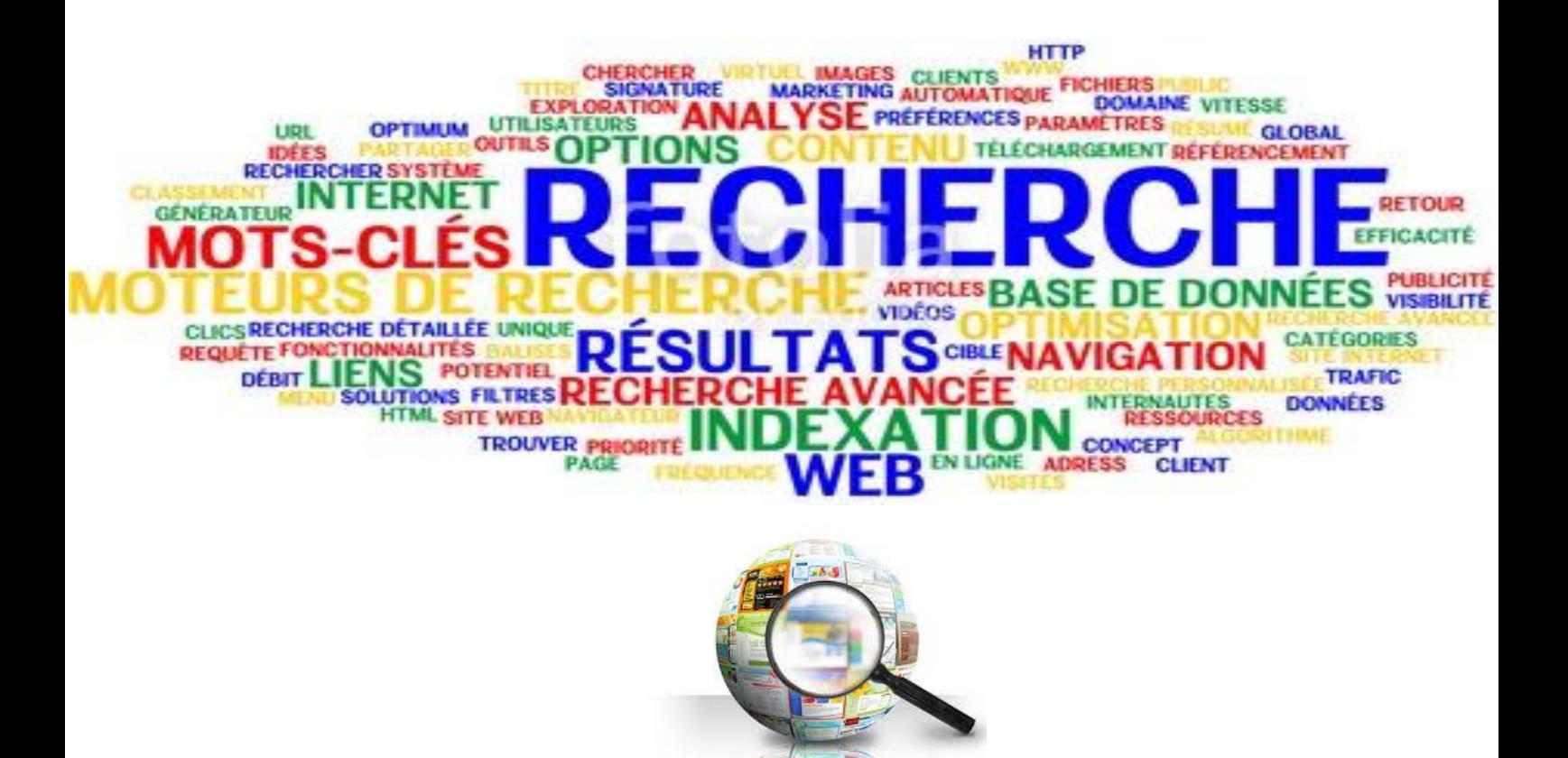

Réalisé par : MLLE. Hanaa CHERKAOUI EDDAQAQI Encadré par : MLLE. Samira REGURAGUI

bing

Année (Iniversitaire: 2017/2018

#### Les techniques de recherche sur Internet

#### **INTRODUCTION**

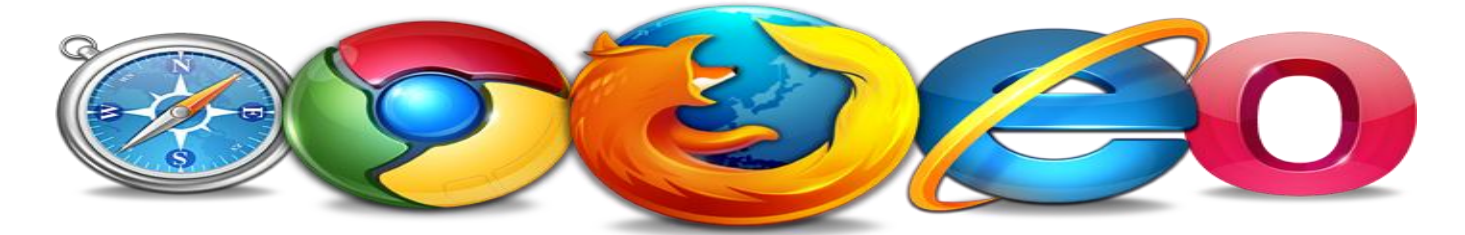

Pour recherche sur internet, il suffit utiliser un moteur de recherche et de saisir des mots-clés dans un champ prévu à cet effet, de valider et d'attendre les réponses du moteur. Il est donc nécessaire dans un premier temps de déterminer le type de mots permettant de trouver au mieux l'information recherchée.

La recherche peut être totalement différente d'un utilisateur à l'autre selon que les mots clés utilisés sont séparés par des espaces, entourés par des guillemets, ou bien séparés avec un opérateur particulier

蹴

I

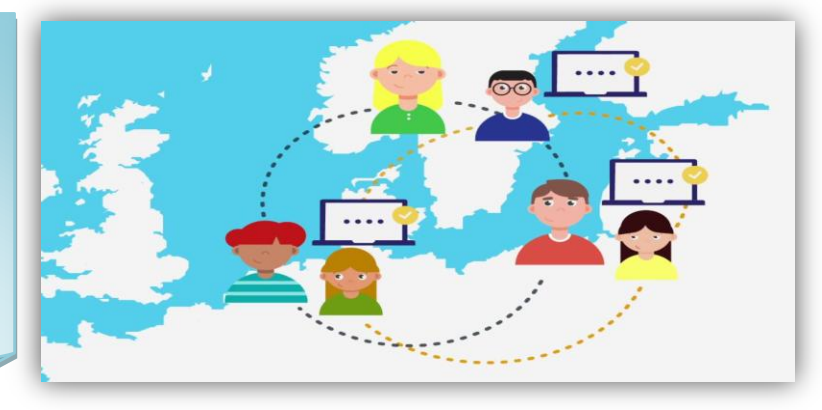

**PROBLÉMATIQUE** 

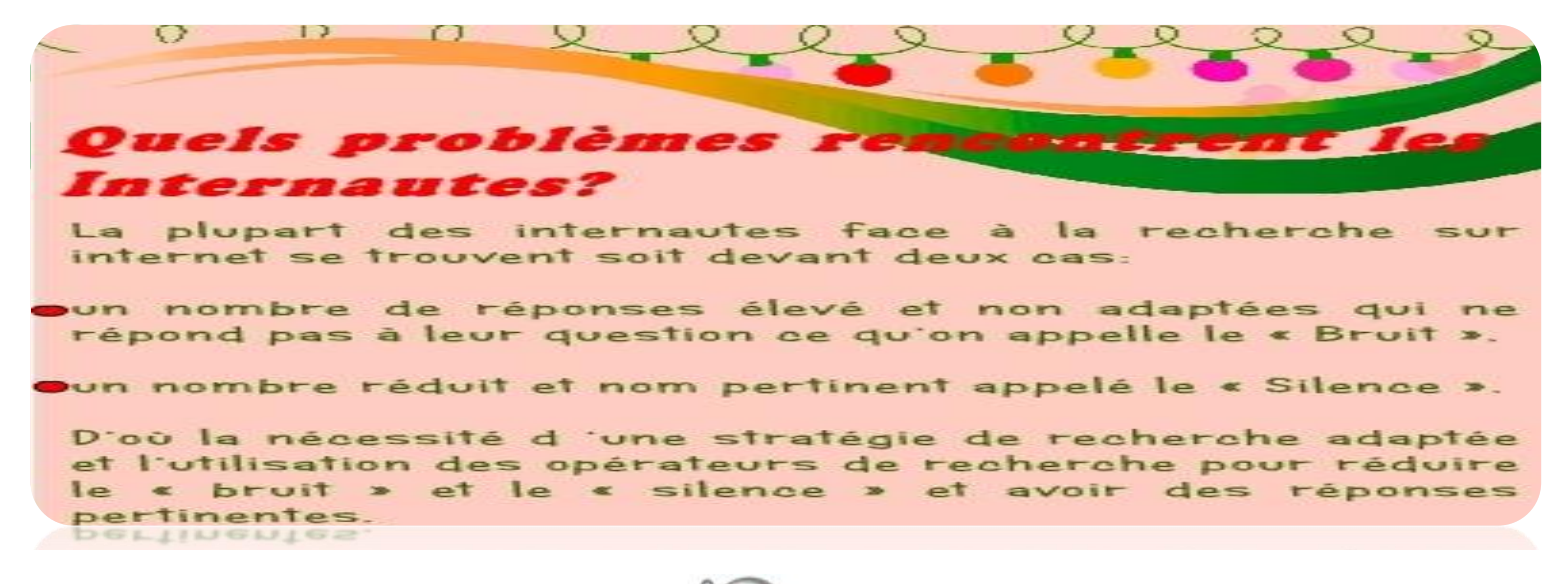

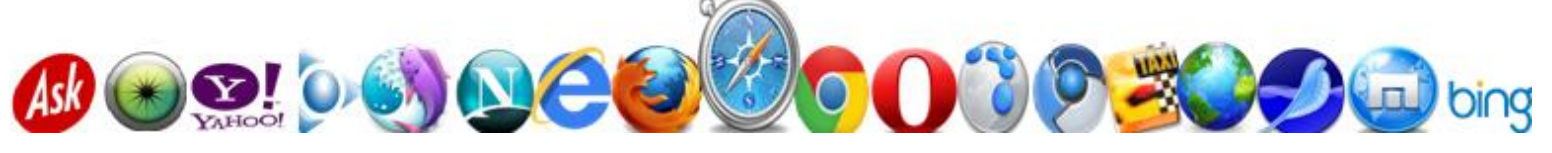

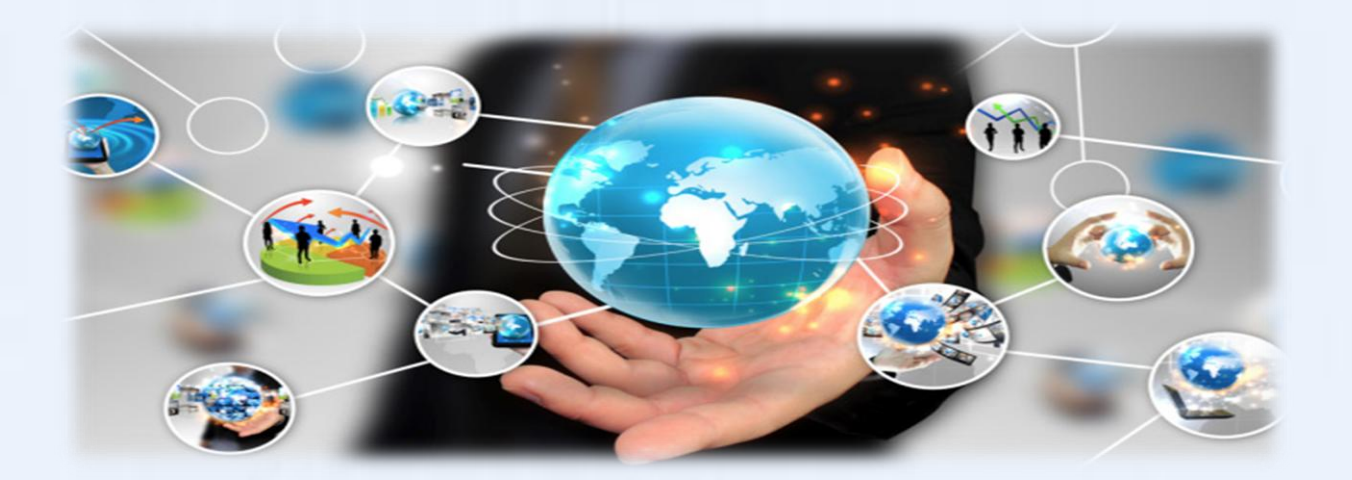

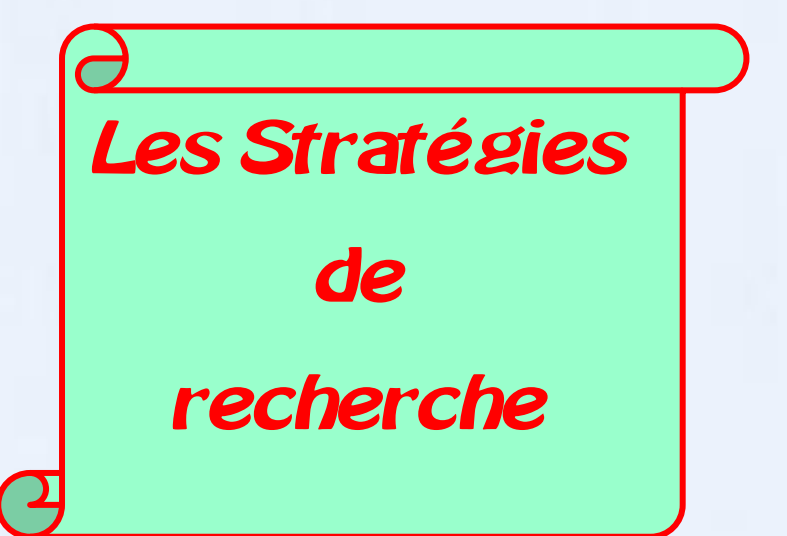

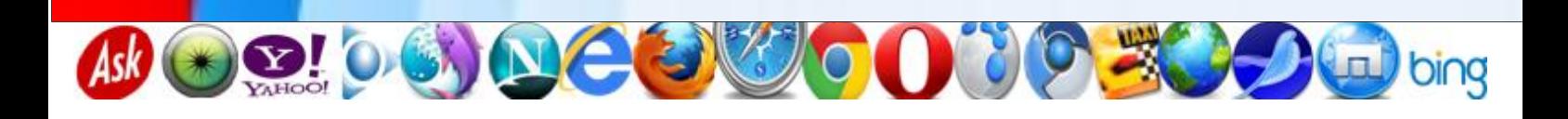

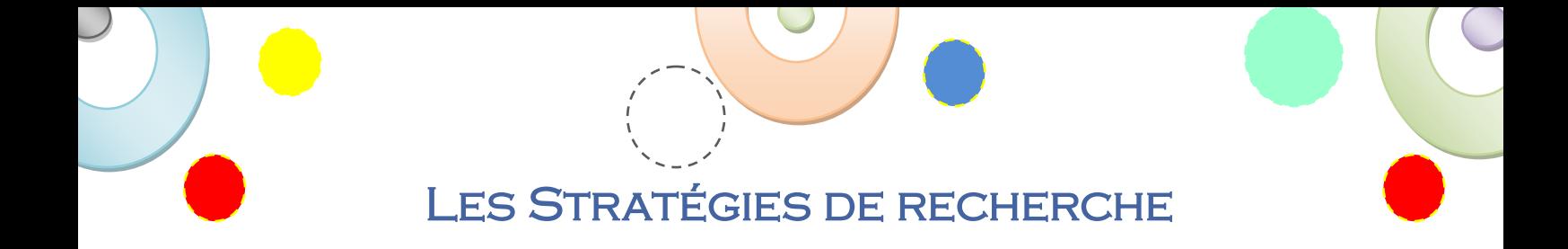

#### Elle peut se traduire en 8 étapes :

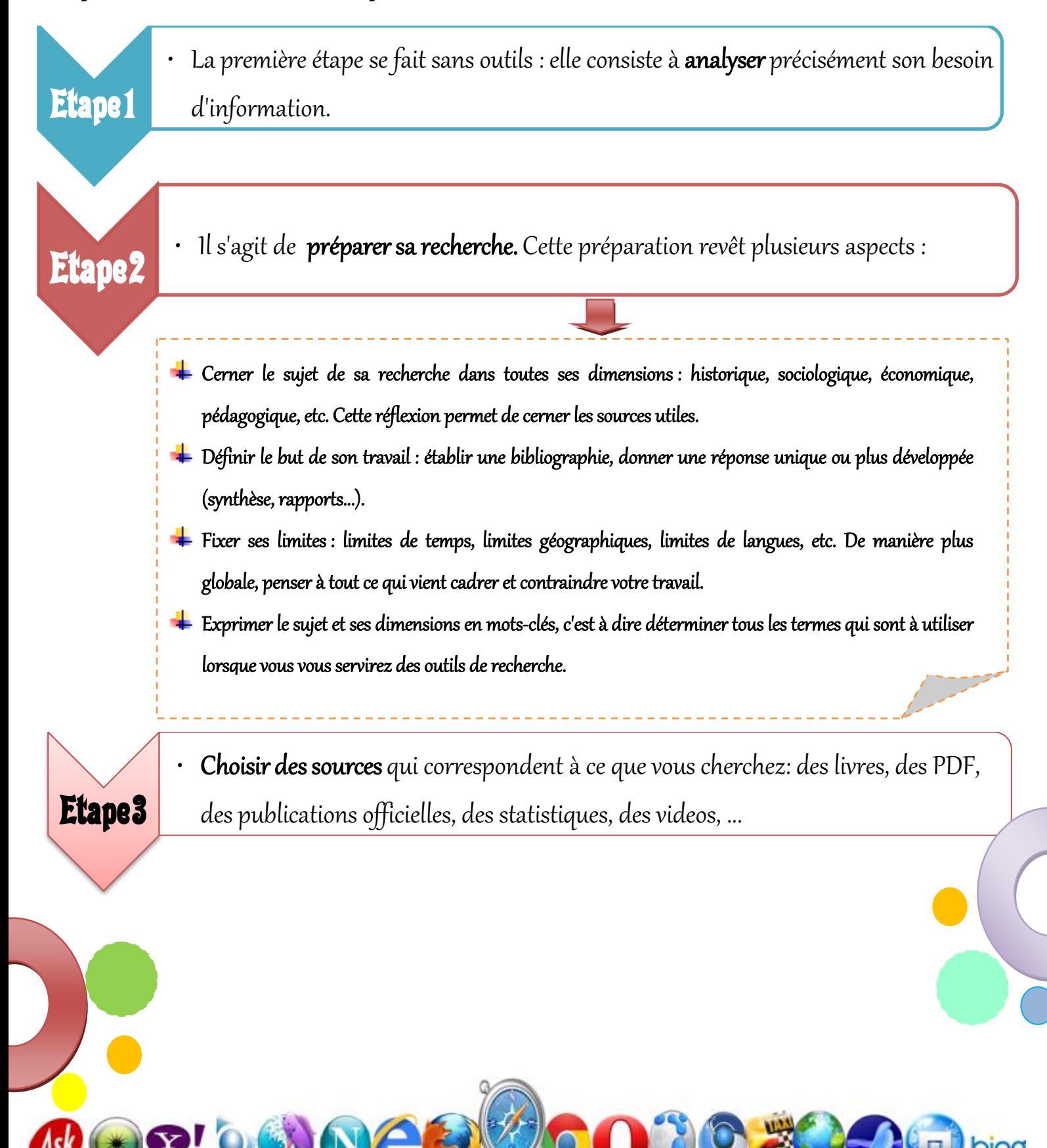

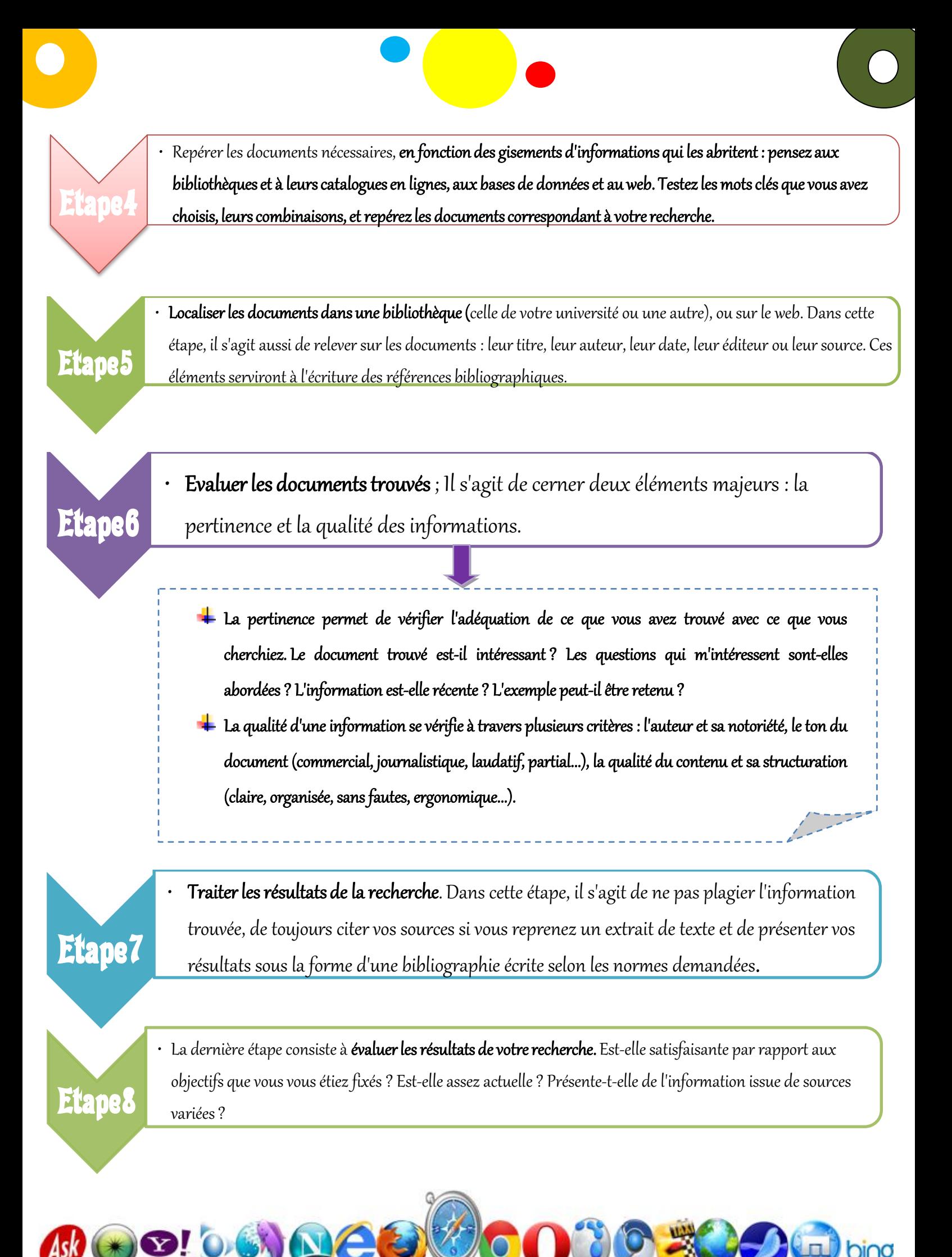

FORMALISER LES REQUÊTES

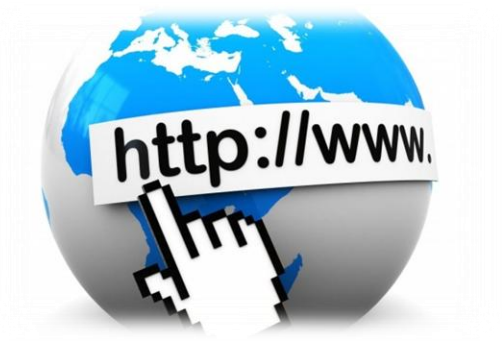

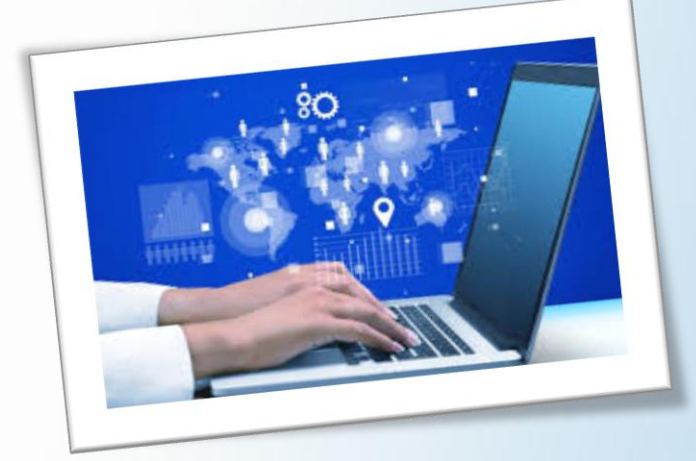

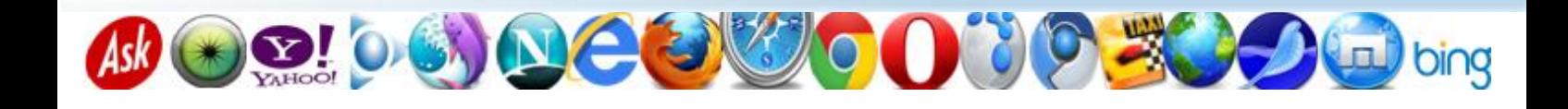

#### **FORMALISER LES REQUÊTES DE RECHERCHE**

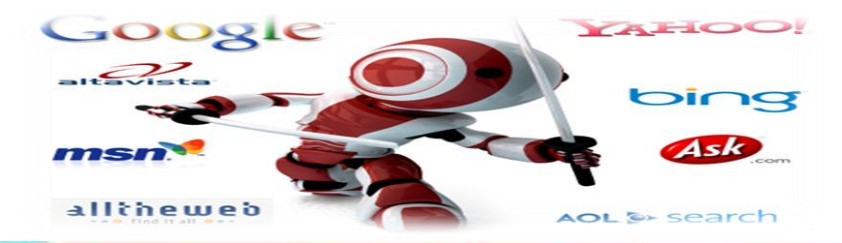

Les outils de recherche ne comprennent pas le langage naturel. Formaliser une requête de recherche consiste à transcrire une question dans un langage compris par les outils de recherche et l'organisation de ceux ci dans une syntaxe adaptée à l'outil de recherche que vous utilisez.

Les concepts déterminés lors de la préparation de la recherche sont traduits en mots clés.

Le mot clé condense l'idée que vous voulez exprimer. Vous pouvez donc avoir besoin de plusieurs mots clés pour résumer ou préciser une idée.

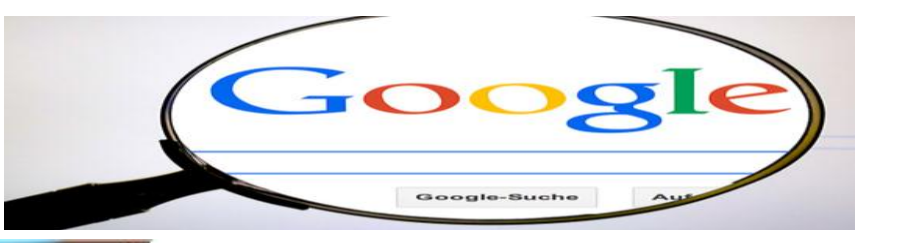

Sur Internet, le mot clé est une chaîne de caractères issue du langage naturel. Lorsque l'outil effectue une recherche, il compare la chaine de caractères demandée avec les chaines de caractères stockées dans son index. Le sens des mots est donc inconnu des outils de recherche.

Ask OD! OG DE

03050

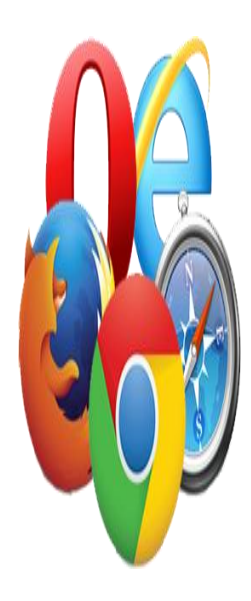

#### Les équations de recherche

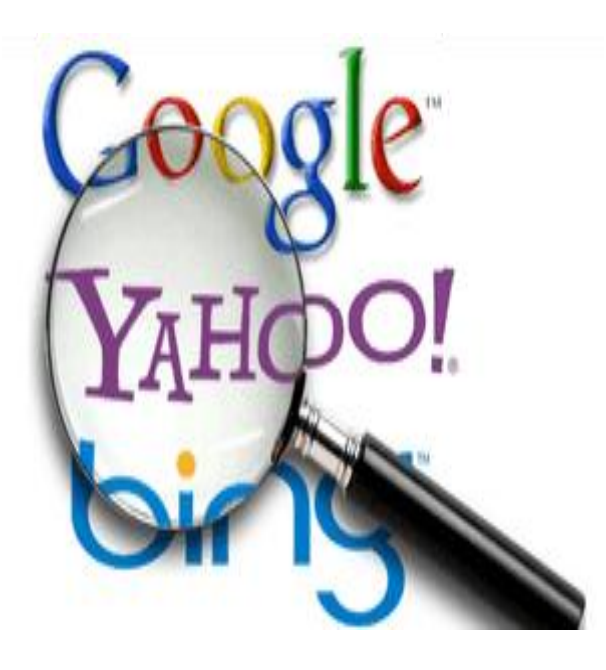

Pour combiner c'est à dire associer plusieurs mots clés dans une recherche, vous disposez de ce que l'on appelle des opérateurs de recherche. Pour l'outil que vous utilisez, ces opérateurs sont comme des codes qui lui indiquent ce que vous souhaitez faire.

#### Les opérateurs booléens

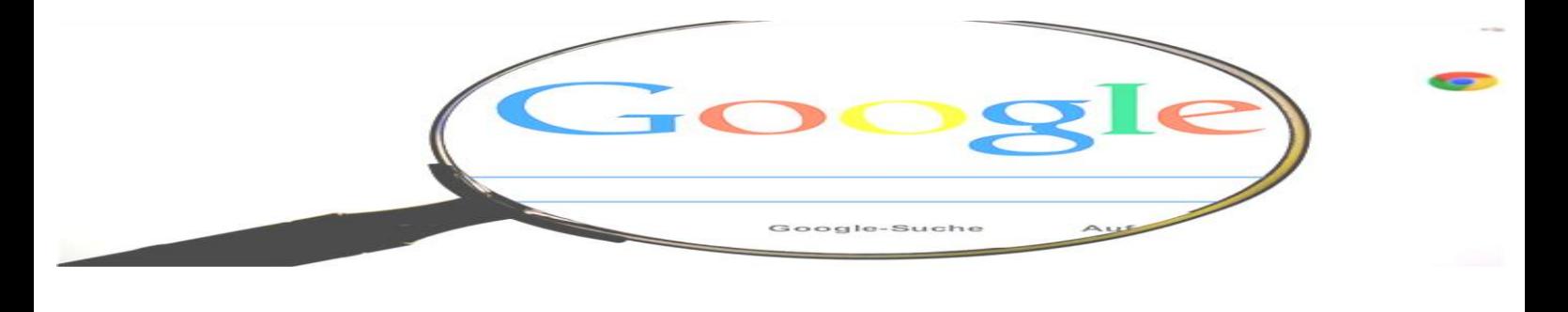

#### **DÉFINITION**

Le terme de « booléen » vient du mathématicien George Boole qui a travaillé sur la théorie des ensembles. La recherche dans les index des outils est fondée sur la théorie des ensembles.  $lln$ ensemble est le résultat d'une requête.

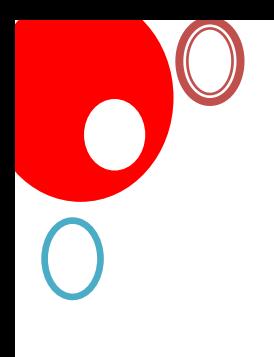

a

ET

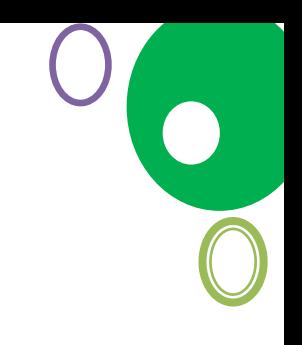

bing

SAUI

### **IL EXISTE TROIS POSSIBILITES :**

וור

L'intersection marquée par le « ET » permet de trouver les termes communs aux ensembles visés. La réunion marquée par le « OU » permet de trouver les mots clés cherchés appartenant aux deux ensembles visés,

ou à l'un ou à l'autre.

L'exclusion marquée par le « SAUF » qui permet

d'interdire un mot clé et d'éliminer tous les

documents que l'on ne souhaite

pas obtenir,

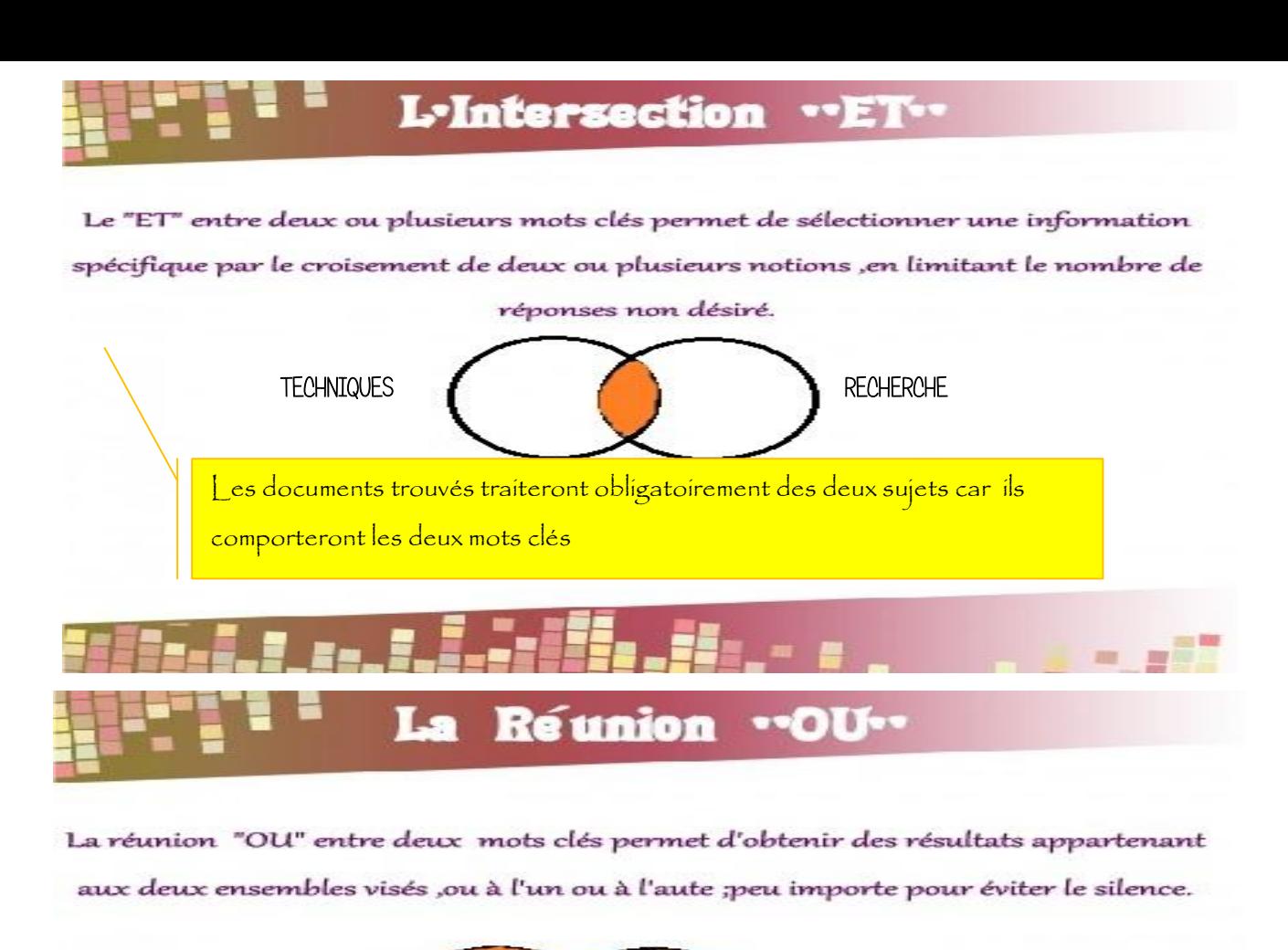

Cette requête permet de trouver tous les documents qui contiennent le mot « techniques », ainsi que tous ceux qui contiennent le mot « recherche », et tous ceux qui contiennent les deux TECHNIQUES **RECHERCHE** 

L'Exclusion "Sauf"

L'exclusion "SAUF" permet d'interdir un mot clé et d'éliminer tous les documents que l'on ne souhaite pas obtenir.

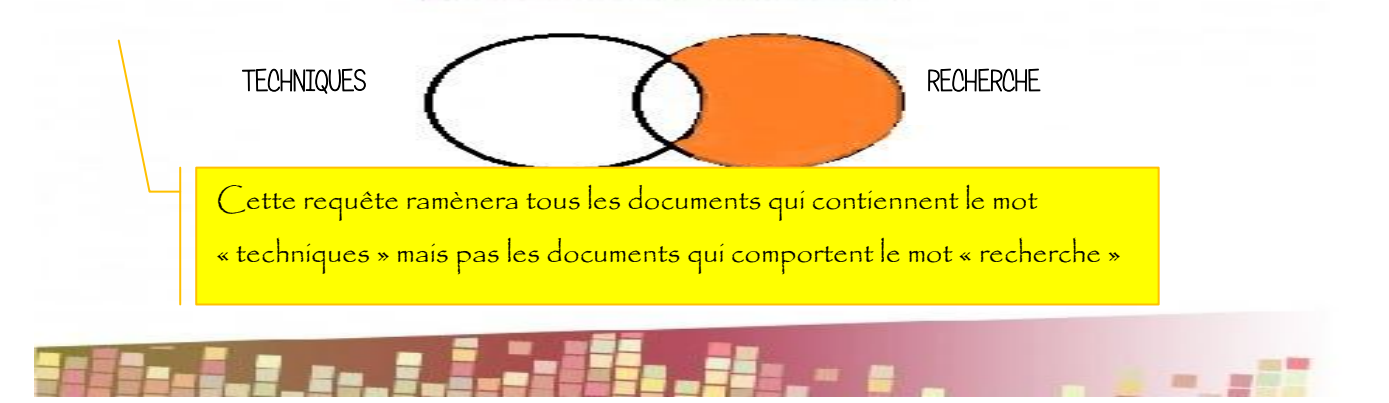

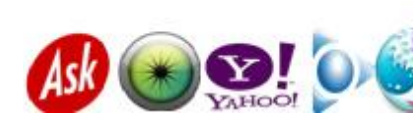

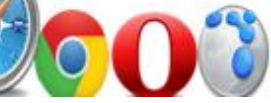

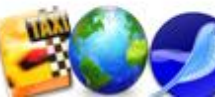

Si les mots-clés ne sont pas reliés par des opérateurs, la plupart des outils de recherche considèrent que, par défaut, les termes sont reliés par un « ET ».

Chaque outil de recherche utilise sa propre syntaxe, il est conseillé de consulter l'aide proposée par l'outil de recherche

#### Les opérateurs de proximité

**La recherche de proximité exacte** se fait en utilisant des guillemets. Ces derniers encadrent une expression ou une suite de mots clés que l'on souhaite trouver ainsi, écrits dans cet ordre.

> *Exemple:* La requête « recherche d'informations sur Internet » donnera des documents qui comportent tous ces mots clés, dans cet ordre, et sans aucun autre mot entre ces derniers

**L'adjacence** permet d'indiquer la position réciproque des termes de la recherche. Elle s'écrit, selon les outils : « NEAR » ou « ADJ ».

#### *Exemple:*

La requête effet NEAR serre donnera des documents sur l'effet de serre ou des documents sur la serre à effet

**La troncature** Marquée par le signe « \* » placé à la fin d'un mot, elle permet d'élargir la recherche à tous les mots qui ont une racine commune.

*Exemple:*

capit\* donnera capitale, capitaine, capitainerie, etc

#### Opérateurs avancés

Ces opérateurs sont moins utilisés, même s'ils peuvent améliorer la pertinence des résultats dans certains cas. La syntaxe exacte de ces outils varie d'un outil à l'autre.

## Title

Le terme title permet de rechercher les mots-clés uniquement dans le titre des pages web, en utilisant le mot-clé title, intitle ou allintitle selon les moteurs de recherche.

Exemple :

Sur Google, intitle: licence professionnelle cherchera toutes les pages web dont le titre contient licence professionnelle.

# URL

j

Il permet de rechercher les mots-clés dans l'adresse web des sites, en utilisant url,inurl ou allinurl selon les moteurs.

Exemple:

Sur Google, **allinuri:internet** cherchera tous les sites dont l'URL contient internet

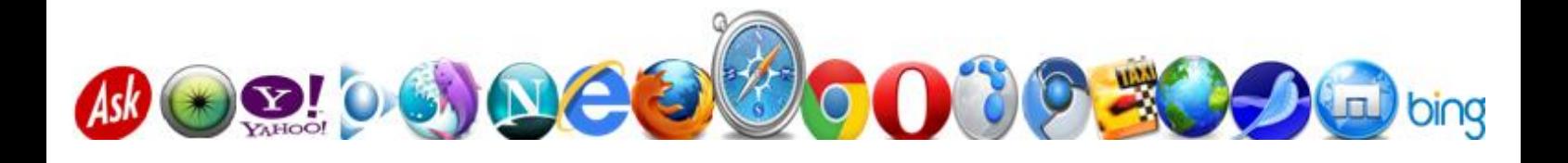

# Link

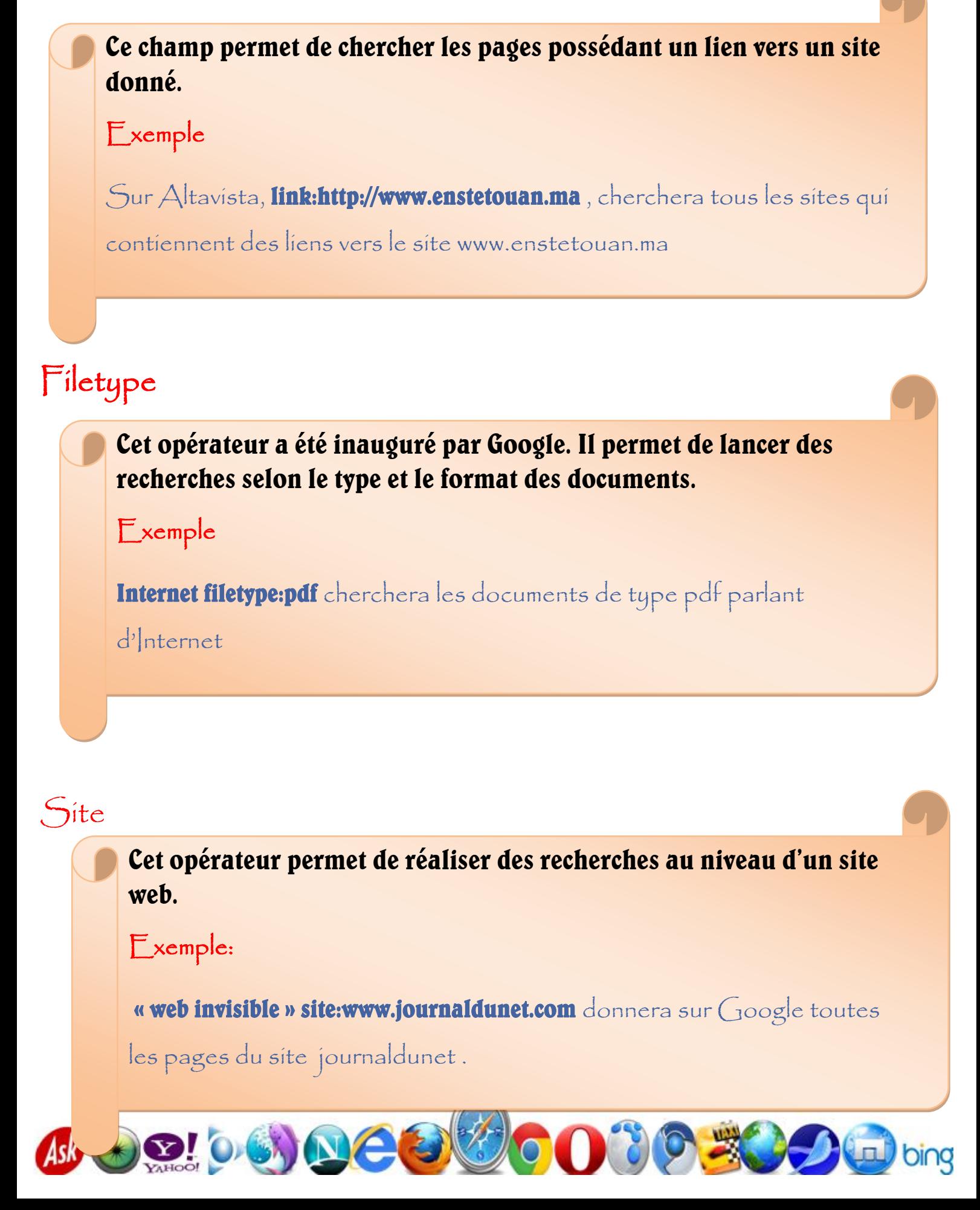

## Conclusion

Internet est un espace de recherche immense où l'on trouve tout et rien à la fois ! Cela dépendra surtout de votre recherche. Savez-vous exactement ce que vous cherchez ? Utilisez-vous les bons mots-clés ? Connaissez-vous les bonnes techniques ? Savez-vous [sélectionner](http://conjugaison.lemonde.fr/conjugaison/premier-groupe/s%C3%A9lectionner/) l'information ? Faites-vous du tri dans ce que [vous](http://www.lemonde.fr/vous/) trouvez ?

Faire une recherche documentaire sur Internet c'est :

- $\checkmark$  Savoir chercher l'information à l'aide des opérateurs de recherche.
- Valider la crédibilité de l'information trouvée.
- $\checkmark$  Avoir une attitude responsable lors de l'exploitation de ces données.

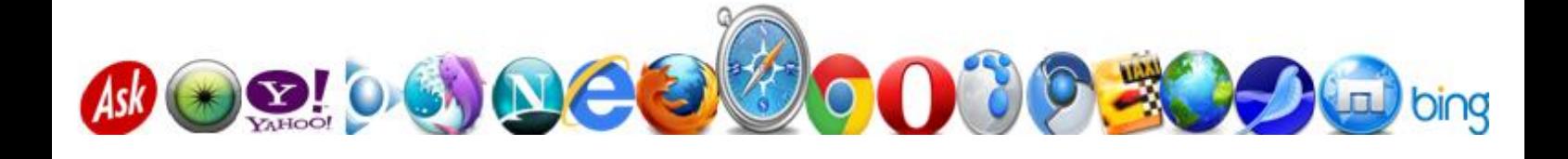